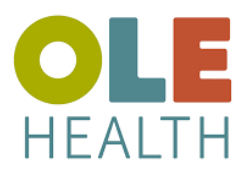

## **eCW Patient Portal Questionnaire**

**Web Browser** 

Si se le pidió que completara un cuestionario antes de su cita, inicie sesión en el [Portal de pacientes de](https://mycw3.eclinicalweb.com/redc/jsp/100mp/login_otp.jsp)  [OLE Health](https://mycw3.eclinicalweb.com/redc/jsp/100mp/login_otp.jsp)

1. Desde el Panel de control, desplace el cursor sobre "Citas", haga clic en "Próximas citas"

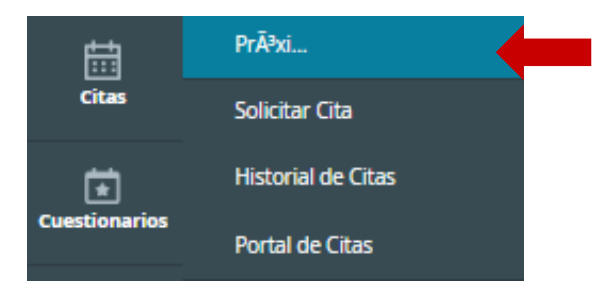

2. Las citas que requieren completar el cuestionario tendrán el botón "Rellene Cuestionario". Haga clic en "Rellene Cuestionario" para iniciar las preguntas.

CITAS PROGRAMADAS EN LAS ÚLTIMAS 24 HORAS

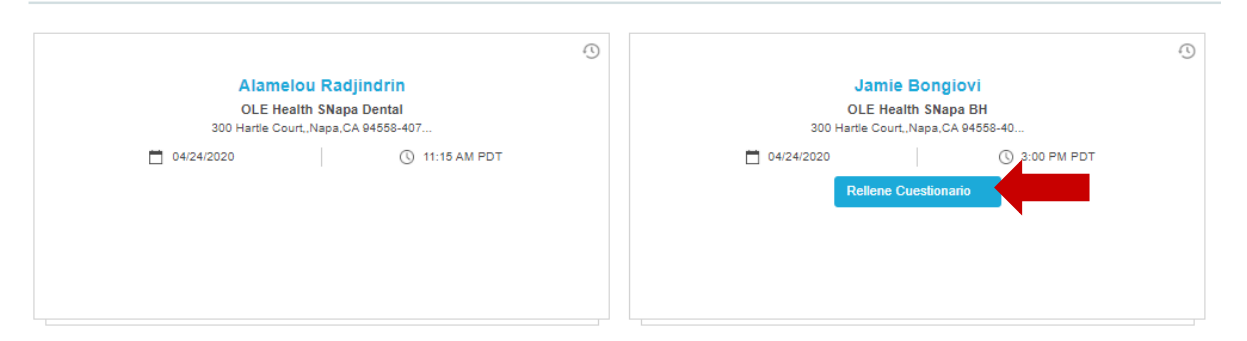

3. Responda las preguntas lo mejor que pueda. Una vez que haya completado, haga clic en "Enviar una solicitud" ubicado en la parte inferior del cuestionario.

## **AUDIT C**

- 1. How often do you have a drink containing alcohol? (Con que frecuencia consume alguna bebida alcoholica?)
	- Never/Nunca<br>○ Monthly or less/ Una o menos veces al mes
	-
- 
- 2-4 times per month/ 2 a 4 veces al mes<br>○ 2-3 time per week/ 2 a 3 veces a la semana<br>○ 4+ times per week/ 4 o mas veces a la semana

2. How many units of alcohol do you drink on a typical day when you are drinking? (Cuantas bebidas alcoholicas suele realizar en un dia de consumo normal?)

- 
- 3. How often have you had 6 or more units on a single occasio in the last year? (Con que frecuencia toma 6 o mas bebidas alcoholicas en un solo dia?
	- Trouv Orter Have you had o or more u<br>
	(a) Never/Nunca<br>
	(b) Monthly or les/ Menos de una vez al mes<br>
	(b) Monthly/ Mensualmente<br>
	(b) Weekly/ Semanalmente<br>
	(b) Daily or almost daily/ A diario o casi a diario
	-
	-

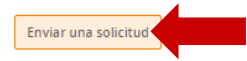

 $00$ <br>0 1-2<br>0 3-4<br>0 5-6<br>0 7-9<br>0 10+